# Guy Pacheco Guy Pacheco

portuguesa, em especial como responsável da informática mente integrado no Banco BPI

Entrevista conduzida por Eduardo Beira, com a colaboração de Moreira Carneiro. Realizada em Vila Nova de Gaia, em Novembro 2003

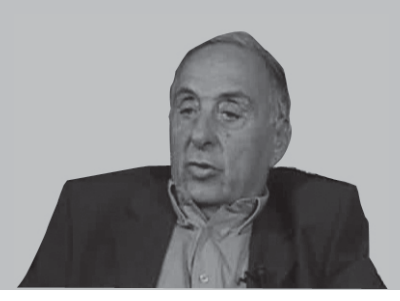

### Guy Pacheco

Começou a trabalhar com o NCR o NCR 315, que foi uma máquina encomendada pela CUF para processar vencimentos e encomendas de clientes. Foi uma máquina que teve o seu impacto, porque para além de ter tratamento em banda magnética, começou também a usar um dispositivo que não era um disco, mas era um cartão magnético, que permitia o acesso em RAM a ficheiros e um tratamento mais flexível da informação.

Na fase seguinte tive de dar assistência a clientes da NCR a nível europeu. Permaneci três meses na América como elo de ligação entre o chamado Programming Research ou Programming Developing, em Dayton, na sede da empresa, e entre o chamado Programming Information Center, em Frankfurt, que dava apoio a vários clientes da Europa.

Na NCR era system engineer, embora mais ligado ao software. Tinha também que apoiar a parte aplicativa da CUF. A continuidade do meu trabalho deveria ter sido em Espanha, mas a tropa interrompeu esse processo, fui chamado para capitão e só regressei em 1969 ingressando no BBI (Banco Borges & Irmão).

Eu era funcionário da NCR, que tinha uma encomenda de um minicomputador para o BCCI. Como fiquei em Luanda, apoiei a NCR na instalação dessa máquina. Era uma máquina que funcionava em cartão perfurado, embora fosse já de memória central. Nessa máquina foram feitos os tratamentos de contas correntes, letras e crédito. O BCCI em Angola, bem como o meu trabalho, teve uma evolução muito rápida. Passado um ou dois anos, foi feito um <mark>upgrade</mark>, não dessa máquina, mas com uma nova máquina com discos e com banda magnética, era um NCR trezentos e qualquer coisa. Isto passou-se antes do 25 de Abril, no início dos anos setenta. Era uma máquina muito semelhante ao IBM 360/30, com discos, com bandas magnéticas, e talvez, Angola

#### NCR e CUF

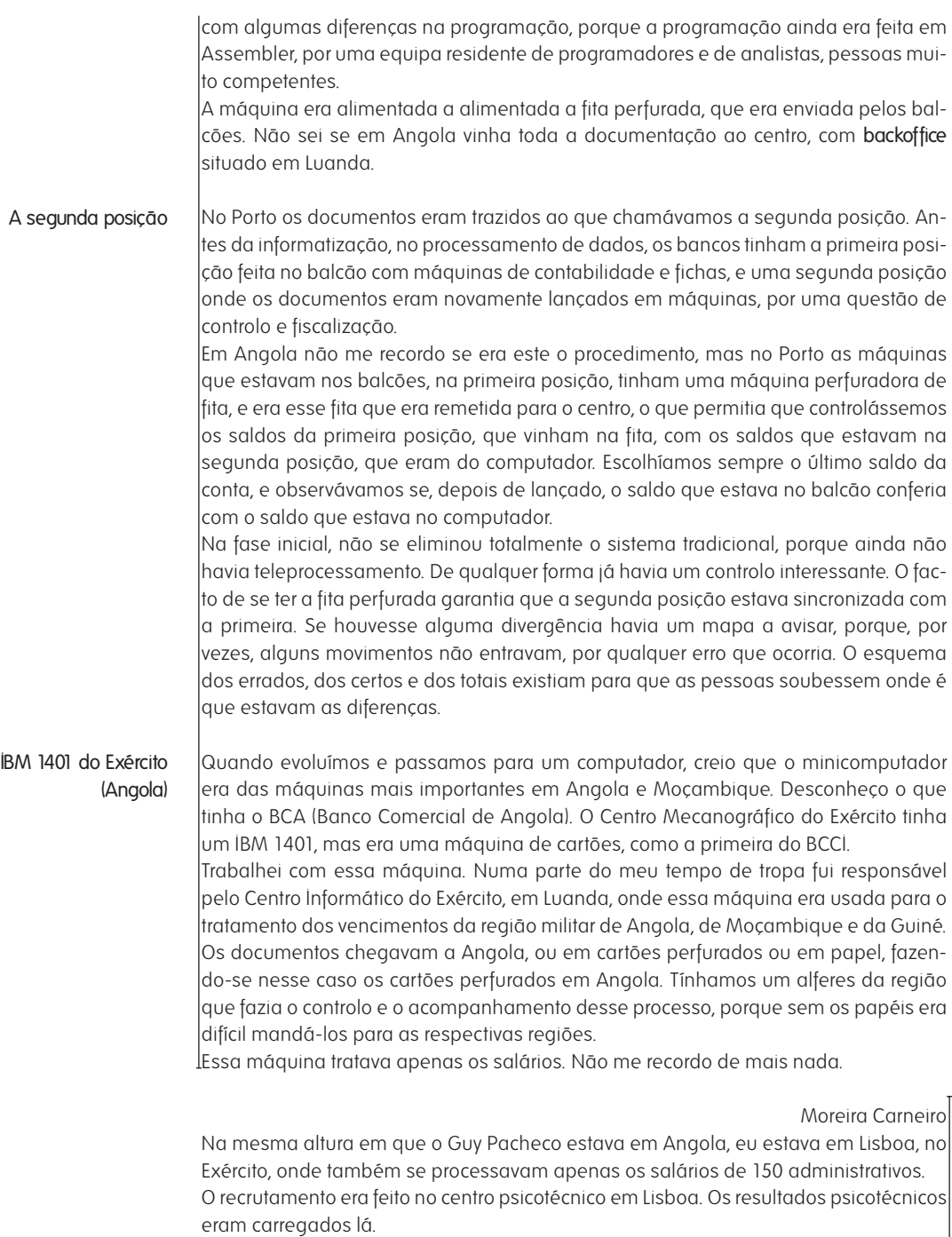

Os mapas de chamada só se fizeram mais tarde, apesar de se enviarem para lá os resultados psicotécnicos do centro de Cascais, para que depois os encaminhassem na fase do recrutamento para lhes darem as especialidades. Basicamente eram tratados os vencimentos e resultados psicotécnicos para depois se fazer a selecção das especialidades.

Em 1969 a informática estava no arranque, havia um computador que estava a ser preparado, e tinha-se feito a preparação de ficheiros de clientes numa fase prévia. Quando comecei a trabalhar no banco, começou-se a fazer a instalação do computador, um IBM 360/30. Não havia ainda relacionamentos exteriores.

Antes deste IBM, no Banco Borges creio que não havia sequer mecanografia, no sentido de cartão perfurado. Haviam máquinas tradicionais da NCR e máquinas de contabilidade que tiravam os extractos com o esquema de fichas de inserir. Por cópia tirava-se o extracto que era enviado ao cliente, que o pedia com regularidade. Era tudo baseado nessas máquinas, que tinham uma programação elementar, analógica, e eram a automatização que era possível na altura.

Não havia então muita preocupação com a estrutura, nem com a definição do organograma. O Banco Borges sofreu uma grande transformação, e só então se começaram a definir as estruturas e o organograma no aspecto formal. Com o computador instalado, arrancou-se com a fase inicial do levantamento dos clientes do banco, a que nós chamávamos o ficheiro de nomes e moradas. A partir daí começou-se a desenvolver a aplicação de letras, que era a remessa e o controle de efeitos. Essa foi a primeira aplicação prática no começo de 1969.

A primeira aplicação a correr no IBM 360/30 não foi de contas correntes de clientes. Os vencimentos arrancaram em 1970. O arranque da parte de remessas de letras para os clientes foi um arranque um pouco conturbado.

O processo era complicado devido ao problema das reformas das letras, dos cortes e dos atrasos.

## G P

A estabilização foi difícil, e nessa altura começou a haver uma certa separação entre Lisboa e Porto. Arrancamos com a reforma das letras e era necessário continuar, não se podia voltar atrás, e era preciso fazer rápidas alterações para que aquilo funcionasse convenientemente. O final de 1969 e princípio de 1970 foi passado a afinar as letras e a adquirir experiência. Só em 1972 é que arrancamos com as contas de clientes, mas já com algumas regras diferentes.

Nessa altura da reforma das letras, Lisboa também tinha um IBM 360/30, que foi instalado mais ou menos em paralelo. As aplicações eram muito parecidas no início. Foram feitas numa estratégia de equipa, com uma certa orientação de Lisboa. Nessa altura a distância era grande e foram necessárias algumas medidas rápidas para que as letras continuassem a funcionar e acima de tudo evoluíssem. Houve grandes alterações, nomeadamente no ficheiro central que foi todo modificado porque já não tinha capacidade de suporte.

O motivo para, quer no Porto, quer em Lisboa, as letras ser a primeira aplicação foi o facto de ser a área com o maior número de problemas, e a área que precisava de uma intervenção mais urgente. Quando comecei a trabalhar, essas resoluções já tinham arrancado, mas foram esses os critérios que me foram explicados. Era a área que tinha maiores dificuldades e era necessário intervir para resolver os problemas. É evidente que este critério não foi seguido noutros lados.

M C

M C

Se calhar a razão dessa decisão foi porque o Banco Borges era um banco do Norte, com dimensão, e praticamente a totalidade do crédito que se fazia era através de letras. A receita das letras era na ordem dos 80% dos proveitos activos. As taxas eram Banco Borges & Irmão, 1969

elevadas, e talvez tenha sido essa a razão da decisão.

G P

G P

O facto de se ter informatizado as letras na fase de arranque, e o facto das contas correntes não estarem ainda informatizadas levou a uma certa confusão a certa altura. Foi necessário um longo período de afinação arrancando-se por isso com a remessa e controle de cobranças de forma a controlar os atrasos e evolução dos efeitos, a produção, etc. Esse era o principal objectivo.

Foi uma situação difícil de estabilizar. Havia letras que entravam vencidas e o problema da transferência das letras quando iam para determinado agente não estava bem controlado. Como é natural, tivemos algumas dificuldades numa primeira implementação. Havia falta de experiência na programação, na operação, e na manipulação de todos aqueles papéis.

As contas correntes foram mais simples de informatizar porque era possível usar outro critério. O Moreira Carneiro foi o responsável por essa aplicação.

A aplicação foi bem concebida. Mesmo depois da fusão, a aplicação ainda está a funcionar com a mesma estrutura.

M C

# Cª Seguros Tagus

A minha primeira experiência de trabalho foi na companhia de seguros Tagus, numa altura em que era preciso reorganizar as empresas e dar-lhes uma estrutura coerente. Um colega meu fez um trabalho de organização dos serviços, com manuais para postos de trabalho, para preparar a mecanização dos serviços com cartão perfurado. Um dos filhos do dono da Tagus era um engenheiro e professor do Instituto Superior Técnico. Não fazia parte do staff de primeira linha, mas trabalhava na Tagus como consultor, sendo o responsável pelas medidas necessárias para a modernização da empresa.

Cheguei a trabalhar na preparação do caderno de encargos para instalar um sistema mecanográfico de cartão perfurado, e adquiri alguma experiência. Depois disso, deixei a Tagus porque tive a oportunidade de ir trabalhar para uma companhia americana de caça submarina. A empresa precisava de um contabilista, e apesar de eu não ter grande interesse profissional, a empresa ficava nos Açores, que é a minha terra, onde haviam as facilidades de viver numa terra pequena, fazer caça submarina, andar à vela, etc.

Com a Tagus, aprendi o significado do serviço do cliente. Numa ocasião tivemos uma grande discussão sobre a forma de ordenação do nosso ficheiro de contas, e optamos pela ordenação por número de cliente e não por número de departamento, de forma a facilitar o acesso à informação pretendida.

BBI, anos 70: teleprocessamento

Os grandes planos começavam por arrancar com poucos balcões e, após ver as reacções, começar a expandir. Em 1972 fizemos um teleprocessamento local

Pretendíamos o centro junto às sedes pelas vantagens e facilidades que não eram as de hoje. Pusemos os terminais nas Responsabilidades, apenas dois ou três com uma impressora, para que pudessem fazer consultas. Fizemos depois uma remodelação para que se pudesse consultar as posições dos clientes.

Apesar da posição dos depósitos à ordem das contas correntes não ser em real-time, havia acesso a isso. Se fosse na Covilhã os documentos só chegavam um dia depois, se fosse nas dependências era na mesma noite. Assim, ao fazer a consulta, tinha-se a

M C

posição do cliente, letras, contas correntes e saldos. Pouco a pouco, foram-se integrando nessa aplicação, não só os depósitos à ordem, mas também os depósitos a prazo, as garantias, as contas a prazo, etc.

Posteriormente, tínhamos um plano para iniciar o teleprocessamento na zona do Porto, com um IBM 3600 que evoluiu para o IBM 4401. Fizemos a encomenda à IBM e começamos desde logo a preparar a aplicação de teleprocessamento, usando os terminais IBM 2260 que eram os IBM 3270. Mas a IBM atrasou muito a entrega, veio o 25 de Abril de 1974, e cancelamos a encomenda, cuja entrega inicial estava prevista para 1973.

Até aí, o processo normal era haver a primeira posição do balcão, feita nas máquinas Olivetti e NCR, que geravam fitas perfuradas só para o controlo dos saldos. Os documentos vinham para a segunda posição. Os documentos eram enviados para a Direcção de Operações, que recolhia os dados e digitava os dados em fita perfurada. Daí passavam para o centro de processamento que recebia as fitas da primeira posição, mais as fitas da segunda posição.

Eventualmente podia haver alguns documentos que não vinham em fita perfurada, mas eram recolhidos na Direcção de Operações em banda magnética.

#### G P

Ao colocar vários terminais de ecrã IBM 3270 por balcão, substituíram-se as NCR's. Os IBM 32/70 iam substituir os NCR's, as máquinas existentes, e paralelamente íamos instalar nos balcões o IBM 360, aquilo a que hoje chamamos de servidor, mas que na altura chamávamos de informática distribuída. Havia um minicomputador que tinha o processamento local de controlo dos ecrãs, e através dele fazia-se a comunicação. Os minicomputadores tinham uns ecrãs relativamente reduzidos, e juntamente com isso encomendamos os IBM 3270 para as consultas.

Em 1973 não haviam bancos com este sistema instalado. Houve um sistema no Banco Totta & Açores, que tinha uma espécie de telex nos balcões, mas só nós é que tínhamos ecrãs. Este projecto de 1973 era um projecto pioneiro ao colocar em parte os balcões em on-line. Mas havia o problema do backup. Se falhasse a linha ou a electricidade ou se o computador avariasse, era complicado.

Estar a uma curta distância possibilitava-nos controlar melhor a situação, para além de termos esquemas de enviar listagens, etc., e daí a razão para só termos instalado isso na zona do Porto.

Em 1974 houve uma grande confusão. Encomendamos um computador central à IBM e houve um atraso da parte deles no fornecimento de uma série de equipamentos. Essa situação exigiu uma cabeça muito fria de toda a gente para resolver a situação, mas como não estávamos em situação de suportar esse problema, tivemos que cancelar a encomenda. 1974

No entanto como tínhamos os IBM 3270, fizemos umas aplicações de balcões sobre essas máquinas em vez de usar o IBM 360 ou o IBM 4401. Na sede, na Rua do Bonjardim, instalamos uma experiência on-line onde havia um tubo que atravessava a Rua de Sampaio Bruno e atravessava a Rua de Sá da Bandeira. Quando o Banco Borges vendeu aquilo à União de Bancos foi com a condição de continuar a ter acesso àquelas passagens. Até chegaram a fechar a rua.

Tivemos a vantagem de ter o centro naquela zona e instalamos uma aplicação de teleprocessamento, que considero moderna, com o IBM 3270, com ecrãs orientadores,

137

sem ser necessário o ponto e vírgula para separar o campo. Quando a situação estabilizou foi essa a aplicação que pusemos nos nossos balcões.

Só mais tarde, já na década de 80, é que passamos ao Front Office. Fizemos umas tentativas com o Front Office mas o trabalho era complicado. Quando tivéssemos uma série de balcões na zona do Porto, a nossa estratégia era arrancar com o Front Office, mas a decisão do Conselho foi não dar prioridade a isso, estabelecendo como objectivo a colocação de todos os balcões com teleprocessamento. Anos 80

No início a informática foi um monstro que apareceu e que assustava. À medida que a área informatizada foi avançando, começaram a aparecer as mais valias e os efeitos positivos da informática. Quando instalamos o teleprocessamento nos balcões houve uma redução drástica de trabalho sob muitos aspectos e houve uma grande racionalização do serviço. Quando falo em banco, refiro-me aos aspectos contabilísticos. Cada balcão era como uma unidade com uma certa independência que precisava de ter a sua própria contabilidade, na medida em que a primeira posição dos clientes estava no computador, e como muitos dos limites e letras se geram automaticamente, não era necessário ir ao balcão para contabilizar, o que veio provocar uma simplificação muito grande do serviço. As contabilidades reduziram-se drasticamente. Com a primeira posição do balcão eu fazia o desconto de letras e tinha que enviar para o balcão a nota para lançar na primeira posição do balcão. Todo esse movimento tinha uma amplitude enorme, houve uns certos artifícios para se evitar a ida ao balcão, mas eram sempre artifícios. Isto passou-se em 1983/84. Impacto

> Com a generalização do teleprocessamento, a primeira e segunda posição começam a deixar de existir. Creio que foi em 1981 que começamos a expandir o teleprocessamento.

> Em 1975 fizeram-se as nacionalizações da banca e as pessoas que estavam no balcão receberam a ordem para fechar tudo, deixar as coisas como estavam e sair imediatamente. Gerou-se uma grande confusão e em consequência disso as contas ficaram todas baralhadas. Optou-se então pela segunda posição que estava no computador para acertar as contas e começamos a fazer as fichas que enviávamos para os balcões todas as manhãs.

> > M C

M C

Com esse esquema, a primeira posição acabou no final de 1977, início de 1978.

# $\overline{G}$  P

Com a confusão que se gerou, os comerciais diziam que não tinham hipótese de trabalhar as contas. A única solução era uma primeira posição ficar no computador mas para isso seria necessário enviar a posição de contas dos clientes, todos os dias, às 6h30 da manhã pela camioneta, para todos os balcões.

Para os balcões do Porto, o envio era feito pelas nossas carrinhas e para os outros balcões era através das camionetas, que chegavam com algum atraso. Se eu fosse cliente do Banco Borges da agência de Viana do Castelo, tinha que fazer os meus levantamentos na agência de Viana do Castelo, porque não havia posição de contas nas outras agências.

Em alternativa, se fosse a outro lado, era necessário telefonar para o gerente que via a posição na listagem.

# G P

No Banco Borges, durante a década de 80, as fichas de assinaturas começaram a ser microfilmadas e duplicadas, o que facilitou o trabalho dos balcões. As fichas eram microfilmadas e enviadas para todos os balcões, o que permitia que qualquer balcão pudesse telefonar e ver a assinatura do cheque.

O desenvolvimento no Porto e Lisboa é feito em paralelo desde o princípio, mas com uma certa independência. Porto e Lisboa

M C

M C

Em Lisboa tinham um Control Data, e no Porto um IBM 360, que passou depois para o IBM 370 e posteriormente para um IBM 4000.

As aplicações não eram rigorosamente as mesmas. A única aplicação que se manteve foi uma aplicação de letras em Lisboa, a funcionar num IBM 360, por uma questão de dificuldade, já que era necessário convertê-la para Cobol.

Penso que a partir de 1969/1970, os vencimentos eram todos feitos a nível nacional a partir do Porto.

# G P

As relações entre o Porto e Lisboa eram normais. Ninguém liderava porque cada lado tinha o seu território. Por vezes era difícil chegar a acordo, havia filosofias diferentes e era necessário tomar resoluções.

A nível da administração do banco havia alguma coordenação ao nível da contabilidade.

O banco ter dois sistemas diferentes, no Porto e em Lisboa, verificou-se até por volta de 1980.

As equipas eram totalmente diferentes. No Porto devíamos ter mais de cem pessoas, havia os trabalhos de operação, mas tínhamos muito pouco trabalho de perfuração.

Não tínhamos perfuração, mas tínhamos operação, aquilo a que chamávamos operação de controlo, pessoas que preparavam os papéis para serem remetidos, desta- $\,$ lcados. Para isso era preciso muita gente.

A remessa dos papéis voltou mais tarde para a direcção de operações.

# G P

Havia muita gente a trabalhar à noite, havia a programação e a análise. Considerando analistas e programadores, trabalhavam quarenta pessoas no Porto, nas décadas de 70 e 80. Houve uma certa estabilidade. Na década de 80 pretendíamos fazer uma grande remodelação e chegamos a admitir pessoas, mas acabou por não ser possível. Em Lisboa o número era parecido.

Na altura em que ficamos com tudo uniformizado, tínhamos cerca de cento e vinte ou cento e trinta pessoas em cada um dos sítios, mas nessa altura os valores em cada um dos sítios já não era tão equilibrado, começamos a reduzir.

No começo da década de 70 criou-se a Data, que além de fazer o trabalho para o banco, tinha também outros clientes. **Data** 

O CDC era da responsabilidade da Data. Digamos que "a informática de Lisboa" era a Data. Creio que a Data deu um grande apoio à Unicre.

Quando se fez a uniformização, fez-se a separação dos serviços. Os serviços que a

Data prestava ao Banco, passaram para os serviços de informática do Banco e a Data continuou a existir como fornecedora de serviços exteriores ao banco. A uniformização não implicou o desaparecimento da Data, implicou que os serviços que a Data prestava ao banco passassem a ser garantidos pela informática do banco.

O Porto nunca teve "uma" Data, porque achávamos que devíamos ter o centro informático, o back office, os serviços de processamento e os serviços principais, todos concentrados.

Em simultâneo com o aparecimento da Data, houve o afastamento dessas empresas para as periferias, e achamos que isso nos iria criar dificuldades e que íamos perder elasticidade. Nós não estivemos de acordo e o conselho não levantou qualquer tipo de problema.

A razão fundamental para essa concentração era a falta de fiabilidade das telecomunicações da altura.

 $M \cap$ 

M C

## $\overline{G}$  P

O nosso centro de processamento recebia as bandas, fita perfurada, etc., do back office, que fazia as perfurações. Saíam de uma porta, e faziam-nos a entrega na porta ao lado. Se por qualquer razão houvesse um atraso entre sítios distantes nesta fase pioneira, esses atrasos teriam reflexos aborrecidos.

Nesses balcões, a direcção de operações tinha um turno que trabalhava até à meianoite. Recolhiam a informação, e à meia-noite entregavam-na à parte de informática para que fosse processada durante a noite. Eram horários totalmente descabidos.

# G P

Os serviços de processamento, back office, digitação e controlo tinham duzentas pessoas no Porto, e trezentas em Lisboa. Depois da fita perfurada passou-se para as cassetes e posteriormente para a transmissão até que, com o teleprocessamento, houve muitas coisas que foram reduzidas.

Paris remetia as transferências de emigrantes que inicialmente vinham em papel. Mais tarde fizeram-se algumas recolhas em Paris, e entretanto a informação começou a chegar por transmissão. Posteriormente com a ligação dos balcões ao computador central em Paris, a informação acerca das transferências era transferida directamente para o nosso computador.

Paris era uma filial, com autonomia e com a obrigação de responder perante as autoridades, apesar de lhes prestarmos assistência. O computador era um IBM, e numa altura de maior interferência tentamos criar uma maior interligação, mas não foi possível.

Os primeiros PC's que encomendamos para o banco foram os chamados 3270 PC. Na altura não era fácil fazer a ligação entre o PC e o computador central.  $PC<sub>c</sub>$ 

A IBM tinha um produto, o AS, que era um sistema instalado no computador central que permitia fazer todo o Personal Computing. Tinha um Word Processing, um esquema de programação relativamente simples, tinha uns gráficos interessantes e uma facilidade muito grande de acesso aos ficheiros centrais.

Generalizamos o AS na década de 80 e foi dada formação às secretárias do conselho de administração para que o conselho pudesse ter um fácil acesso a uma série de informação que estava disponível centralmente.

Tínhamos disponíveis em AS todas as posições de depósitos à ordem, contas correntes, e tudo o resto. Se o conselho de administração queria saber qual era a posição de um banco, saldos ou outra informação, tinha a possibilidade de saber, logo de manhã, através do AS. O personal computing foi satisfeito em parte através deste processo que tinha ligações fáceis.

Quando se começaram a usar PC's, fizeram-se instalações em vários sítios. No início não era muito fácil trabalhar com eles. Os Macintosh tinham uma maior facilidade de acesso mas era necessário garantir uma certa compatibilidade com os computadores centrais.

Entretanto os PC's foram aparecendo para determinados serviços como os processamentos departamentais. No caso da gestão de equipamentos era um PC CDC que fazia o processamento das encomendas do Banco e da gestão do património.

O AS teve um grande impacto no banco porque permitiu aceder à informação, divulgá-la e processá-la de várias formas. Além disso o AS tinha a vantagem de permitir o protótipo de uma aplicação, e por vezes, quando eram aplicações que não tinham protótipo, o PC servia para funcionar com essa aplicação.

Éramos o banco com melhor controlo contabilístico de toda a banca.

M C

## G P

O AS facilitava o processo, permitia importar e exportar ficheiros de grande dimensão, tinha uma programação relativamente acessível e expedita que permitia aceder facilmente aos ficheiros centrais, funcionava como base de dados e era mais potente do que o Access 2000 da Microsoft Office. Os microcomputadores estavam um pouco limitados no acesso a ficheiros. Fizemos também um esquema de letras para o contencioso. Quando eram remetidas letras para o contencioso, e quando fazíamos o processamento das letras com o seu protocolo, o contencioso recebia um ficheiro em AS, de fácil manipulação.

Ainda tentamos abandonar esse sistema e arranjar um mini computador que processasse as letras localmente. No entanto o contencioso não quis abandonar o sistema porque lhes permitia, em cada manhã, receber as letras que chegavam ao controlo activo, terem a possibilidade de as acompanhar, e indicar a distribuição das letras pelos advogados.

Os PC's começaram a surgir nos serviços centrais, nos gabinetes de estudos e só depois se começou a ter o problema das redes, quando os próprios balcões começaram a ser sustentados por PC's, e passamos dos IBM 4300 para equipamento Nixdorf. No sul o equipamento era da ICL.

Fizemos ainda uma experiência em Aveiro com o esquema da informática distribuída, com processamento autónomo, em que só no final do dia é que era transmitida a informação.

A experiência de Aveiro e Coimbra não resultaram muito bem. Havia os problemas de recuperação quando falhava a energia, e esse tipo de problemas não são fáceis de ultrapassar.

Em Aveiro havia muitas quebras, com problemas de terra e de comunicações. Em 1984 quando fizemos a fusão, estava em negociações com a ICL para o fornecimento dos minicomputadores para os balcões. Esses minicomputadores no balcão trabalhavam como processador autónomo, não eliminavam a primeira posição, e ainda havia a contabilidade no ICL. Era uma complicação.

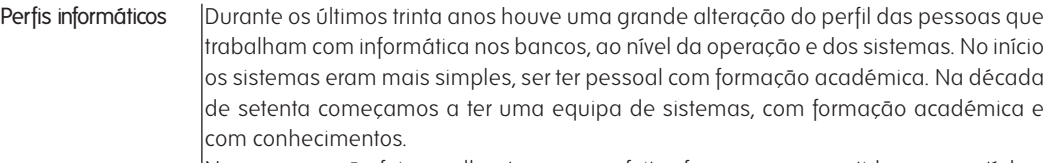

Na programação foi semelhante, mas os efeitos foram menos sentidos porque tínhamos muitos programas em Cobol e só na fase final é que foram admitidas pessoas com qualificação. A área de programação não foi tão sensível, mas algumas áreas da parte de sistemas tiveram uma grande evolução.

A tradição do Banco Borges foi sempre fazer o seu próprio desenvolvimento. Houve sempre uma certa prudência no outsourcing. Tivemos algumas experiências, como foi  $\vert$ o caso de uma aplicação no estrangeiro, na Banca Nacional de Livorno, por termos uma grande carga de desenvolvimento. **Outsourcing** 

> Não podemos deixar de referir que o Banco Borges era considerado o primeiro banco em operações com o estrangeiro. O departamento de estrangeiro do Banco Borges foi o primeiro do país a ter o certificado de qualidade.

M C

 $M \cap$ 

Eram as remessas dos emigrantes, mas não só. Havia o financiamento à exportação e importação e nesse aspecto o Banco Borges tinha melhor posição do que o BPA. Tinha a posição número um no norte e nas médias empresas.

#### G P

Nós desenvolvemos uma aplicação de transferências de emigrantes em 1972 ou 1973, para tratar as operações no estrangeiro.

Compramos esta aplicação, que sofreu tantas alterações acabando por ficar desfigurada, sendo quase impossível fazer o upgrade da aplicação primitiva. Como tivemos problemas com esta aplicação, e como era necessário fazer determinadas coisas no estrangeiro, desenvolvemos com o AS uma série de trabalhos, como o controlo de créditos, e o AS serviu-nos para ultrapassar a dificuldade.

### Chefe de operação

Era o operador mais competente, que se distinguia entre os outros. Era fundamental ser uma pessoa com interesse. A IBM tinha uma série de testes para operador. Enviávamos os candidatos à IBM para os fazer.

O Malheiro, que era o chefe de operação, adquiriu aprovação num curso de programação, e mais tarde foi meu programador.

G P

O Malheiro tinha formação em Programação e era uma pessoa interessada. Na altura tínhamos o apoio da IBM e os sistemas eram mais simples, o DOS, o DSVS, mas depois as coisas começam a complicar-se. De qualquer forma essa pessoa garantiu a operação durante muitos anos.

Processamento batch e teleprocessamento

O processamento batch foi abandonado quando passamos a ter a primeira posição. Havia várias maneiras de fazer o esquema, mas quando tomamos a decisão de que o ficheiro devia ser ordenado pelo número de cliente, já prevíamos a necessidade da passagem para o teleprocessamento.

O processamento em batch foi uma fase transitória. Além dos dados obtidos em real time, através dos operadores dos balcões, a grande parte dos dados resultavam de várias aplicações das operações do back office, por exemplo as operações do estrangeiro, os descontos, os juros, ou as prestações. Tudo era lançado com automatismo. O teleprocessamento tratava do cliente que ia ao balcão e fazia a sua operação.

Fomos os primeiros na banca a ter o depósito a prazo, a emitir e entregar as promissórias de imediato. Já em 1998, o Crédito Predial Português ainda enviava a promissória de um depósito a prazo pelo correio para a casa do cliente, enquanto o Banco Borges, em 1982, já a entregava na hora.

# G P

São estes aspectos que simplificam os serviços. Quando havia um produto novo era necessário integrá-lo no teleprocessamento, como no caso do bilhete do tesouro, em que houve uma altura em que esteve na moda.

No Banco Borges fomos pioneiros. Por alguma razão os auditores que iam ao banco ficavam lá apenas quinze dias enquanto nos outros bancos precisavam de dois ou três meses.

# $G P$

O nosso sistema, que foi desenhado em 1972/73 resistiu até à fusão.

A banca estava nacionalizada. O nosso sistema de teleprocessamento foi muito requisitado. A IBM apostou muito no 3600 e no 4300, que tinha uma certa limitação no ecrã, o que nos deu alguns problemas com as máquinas. As pessoas não acreditavam que o IBM 3270 pudesse funcionar como um terminal de balcão, mas o facto é que funcionou.

Já depois de termos essas aplicações, queríamos fazer com o IBM 4300 muito mais do seria possível. Algumas pessoas foram ver aplicações sobre o IBM 4300 e compreenderam que não eram aceitáveis, o ecrã não tinha possibilidades, o que obrigava a ter um IBM 4300 muito mais forte e poderoso, com um cérebro capaz de satisfazer aquilo que nós precisávamos.

O preço de um microcomputador naquela época não tinha nada a ver com os preços de hoje em dia. Se fosse a cores poderia custar desde setecentos até mais de mil contos. Os contextos são muito diferentes.

Eu fui IBM, mas mantive sempre uma certa independência em relação ás marcas. Quando eu já estava cá, encomendamos um NCR para Angola e não um IBM, baseados nos nossos argumentos. Na altura fizemos um benchmark às velocidades de acesso, e o NCR tinha maiores possibilidades de aceder de umas máquinas ás outras, e em termos de preço era mais barato do que o IBM. O NCR substitui o IBM 360 com muitas vantagens. Foi antes do 25 de Abril. **IBM** 

M C

M C

M C

O BNU chegou a ter um Univac mas evoluiu depois para IBM.

 $G \rho$ 

Conheço alguns bancos que tiveram computadores da Bull. Depois, na década de

 $\left| \right.$ oitenta, quase todos evoluíram para a IBM, que mandava no sector. Na NCR eu tinha $\left| \right.$ uma posição mais crítica perante a IBM. A IBM vinha de um sistema de cartão perfurado, e teve muitas evoluções até ao IBM 360. Os sistemas operativos usados inicialmente eram incompatíveis entre as máquinas IBM.

Muitas daquelas facilidades e necessidades que os computadores da terceira geração tinham, como a multiprogramação e os programas de módulos, não eram utilizados. Posteriormente, tivemos sempre óptimas relações com a IBM, e o contributo da IBM para o funcionamento dos sistemas foi importante.

O BPA que tinha um grande centro e uma grande equipa. A União de Bancos chegou a ter sede no Porto. Nós começamos uma grande relação com a IBM através do Queiroz Machado. Tínhamos um certo número de exigências e necessidades que tinham que ser acompanhadas pela IBM.

- A segurança era inicialmente a segurança dos papéis. No fim do mês o extracto era microfilmado. Se houvesse algum azar, já havia esquemas montados. Todos os dias guardávamos uma cópia com as bandas magnéticas, com os movimentos e o processamento, no cofre de Sá da Bandeira, onde estava o dinheiro da tesouraria e tínhamos uma chapa para entrar lá a qualquer hora. Segurança
- Além disso tínhamos uma coisa interessante em que acho que também fomos pioneiros, que foi passar directamente da banda magnética para a microfilmagem. A partir daí deixamos de produzir muito papel de registo e passamos a produzir microfilmagens das listagens da contabilidade e dos balancetes de clientes. Era tudo microfilmado directamente e guardado. Microfilmagem

M C

 $M \cap$ 

Por vezes, quando queríamos reparar coisas de há três ou quatro anos, pedíamos ao arquivo da Maia para nos enviar o microfilme.

# G P

A microfilmagem era ao nível central. Chegamos a ter a máquina de microfilmagem no centro de informática, passando depois para o processamento. Nós produzíamos uma banda, que se introduzia na máquina para fazer a microfilmagem.

Também fomos pioneiros no pagamento de vencimento das empresas através do débito em conta. Um dos hospitais do Porto tinha um esquema IBM em cartão pequeno, e como não podíamos converter um cartão pequeno, tínhamos de ir à IBM para fazer  $\vert$ a conversão para cartão grande ou para fita. Só depois é que o metíamos no nosso computador.

Tivemos todos os processos de recepção de dados de clientes, quer através de fita perfurada, através de banda magnética ou através de cartão.

#### Backups

Ainda relativo à segurança, tínhamos na maioria das contas correntes backups semanais, à sexta-feira.

### G P

Além do backup semanal, tínhamos o backup diário onde todos movimentos eram guardados. Para os backups semanais, era necessário passar os sábados a fazê-los para depois se guardarem no cofre.

Na altura, não havia o problema dos sistemas abertos como há actualmente. O

teleprocessamento era com uma linha dedicada e a hipótese de interferir nas linhas não era muito fácil.

O nosso sistema swift, que era um sistema para o estrangeiro, teve uma fase em que as passwords eram alteradas semanalmente.

Tive alguns, mas havia controlos muito apertados e havia o controlo da contabilidade, do processamento, daquilo que entrava ou não entrava.

O maior susto que apanhamos foi quando a emissão dos cheques passou a ser feita nos centros. Cada banco tinha os seus centros e os cheques eram emitidos por umas chapas. Pensávamos em emitir o cheque normalizado, que hoje é emitido em computador. Tínhamos muitos cuidados e chegamos inclusive a ter uma sala fechada onde apenas uma pessoa trabalhava para fazer a separação dos cheques em papel contínuo, para serem inseridos nos envelopes e para serem remetidos. Era preciso acertar papéis e as regras eram rígidas. Os cheques estavam numerados e o era guardada a informação sobre os números de cada série para depois ser destruído, com a possibilidade da inspecção assistir.

Quando apareceram alguns cheques falsos do Banco Borges, apanhei um grande susto, porque podiam ter sido feitos com papel roubado, mas afinal eram cheques feitos com papel falsificado e era visível a falsificação. Tivemos dois ou três casos de falsificação e passei um mau bocado até ver o papel. Houve uma vez em que o gerador que ficava na travessa rebentou e ficamos sem alimentação.

Andávamos com problemas de dinheiro, queríamos ter um know-break, e haviam algumas restrições monetárias. Até assustava um pouco quando dizíamos ao conselho de administração que íamos colocar dezenas de milhares de contos num aparelho.

Todas as manhãs, era enviada a lista para o front office para, no caso de haver um corte de linha, terem acesso à lista. Depois, a pouco e pouco, passa a haver transmissões, a compensação passa a ser enviada todos os dias para o Banco de Portugal e começa a haver uma dependência cada vez maior. Se o teleprocessamento parasse, tínhamos os processos de backup para recuperar o ficheiro inicial do início do dia.

Mudou muito, mas quando se está dentro do assunto a percepção da mudança é muito pouca. Só quando saímos é que começamos a ver a mudança. Mudança

Quando pusemos os primeiros terminais, os IBM 2260, os cabos eram extremamente grossos, era a maior unidade de controlo do nosso centro com apenas quatro terminais, era um verdadeiro monstro.

Posteriormente, com a vinda dos discos fixos, que também eram enormes, haviam centros que tinham de ser enormes.

Sustos e catástrofes